# **Abstract**

Tutorials written in Java as Java Applets were ported HTML5 and JavaScript. Interactivity was provided v JavaScript using Canvas, ThreeJS and the built-in JavaScri tools while programming in and learning about the power modal text editor, vim.

# **HTML5 + JavaScript**

Almost all web pages today are comprised of HTML, CSS are Javascript. These languages are written in plain text but a structured in such a way that web browsers can interpre Each of them that tells the web browser how to do a specif thing.

**Dylan McClure**  NHMFL Optical Microscopy

# **HTML, CSS, and JavaScript**

## **Overview**

HTML is used to represent content – like images and text. It comprised of just one thing: tags. Tags can store other tags plain text. An opening and closing tag comprise an element.

CSS is tells the browser how to color, position, and otherwise style HTML elements.

JavaScript is a very powerful addition to HTML and CSS, are it can reference both the HTML and CSS elements. It can also listen to and respond to mouse and keyboard interaction.

## **HTML Hypertext Markup Language**

### **CSS Cascading Style Sheet**

In vim, you can be in one of six modes. The most common are "normal" and "insert" mode. In normal mode you can perform actions. Each action is mapped to a key, a combination of keys, or a sequence of key strokes. You can remap all of these keys in any of the modes.

# **JS JavaScipt**

# **Vim**

## **Overview**

Since software developers are editing text a lot, text editors tend to be very important to them.

## **Vim Vi iMproved**

Vim is a very powerful tool for developers that is designed to do one thing: edit text efficiently. Despite its old code base, it is quite powerful. It was released in 1991 but has grown considerably since then into a mature and powerful editor.

## **Modality normal insert command visual select ex**

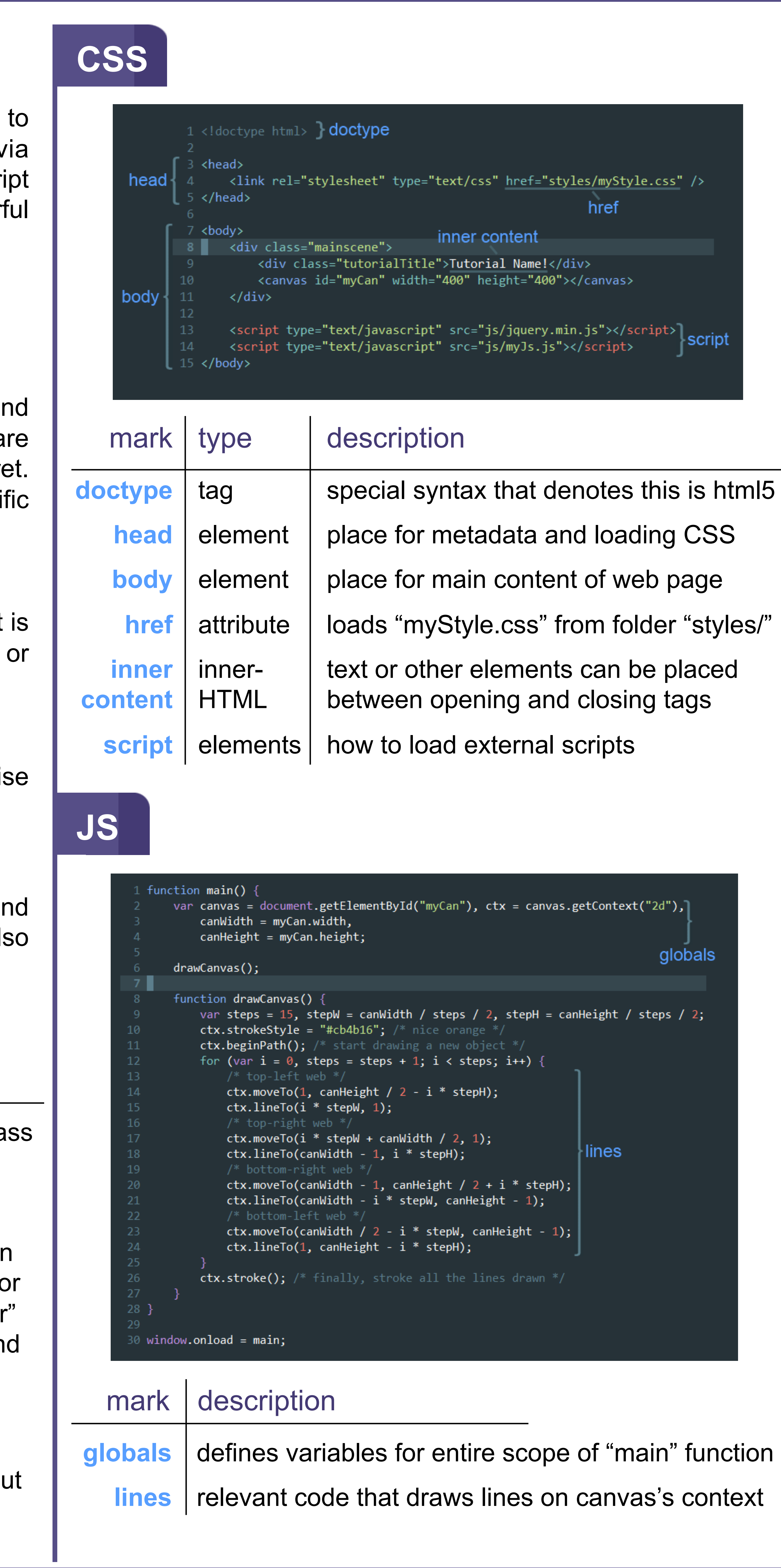

# **INATIONAL** IAGLAB

# **CSS**

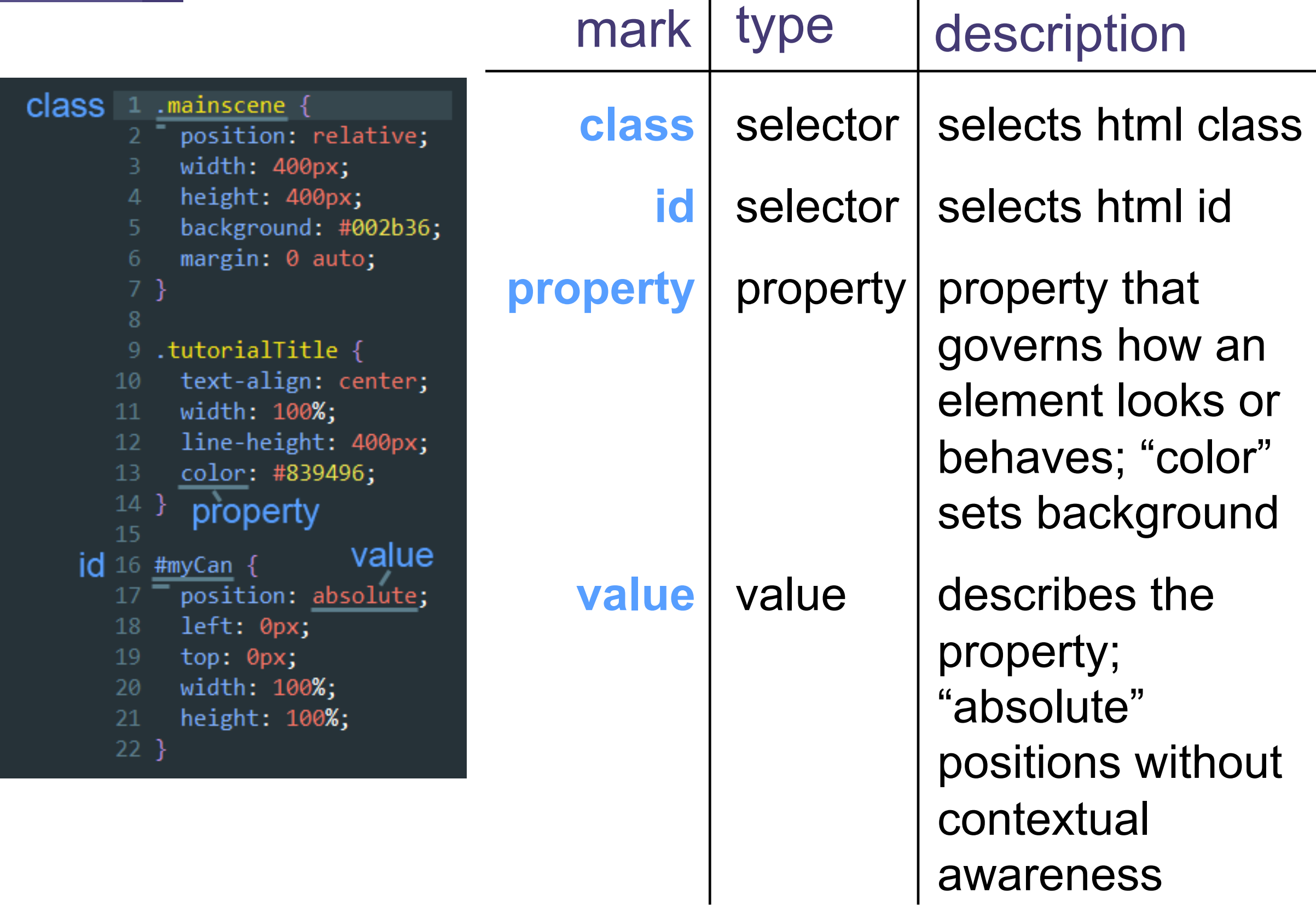

# **Result**

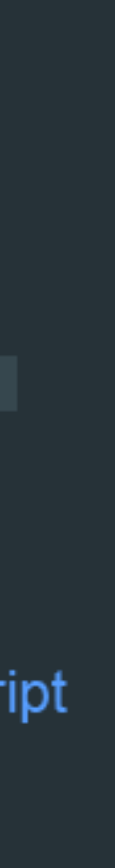

html5 yles/"

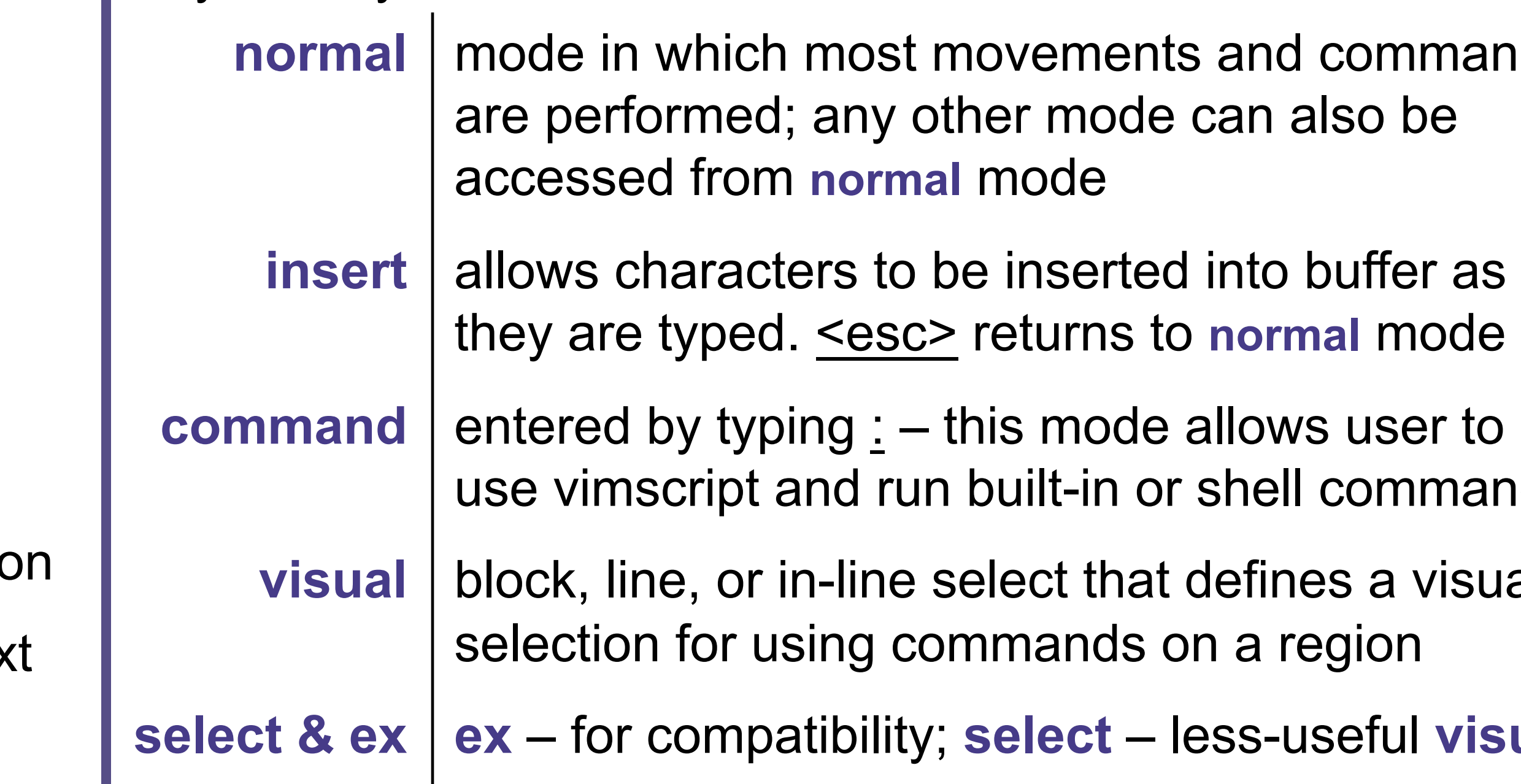

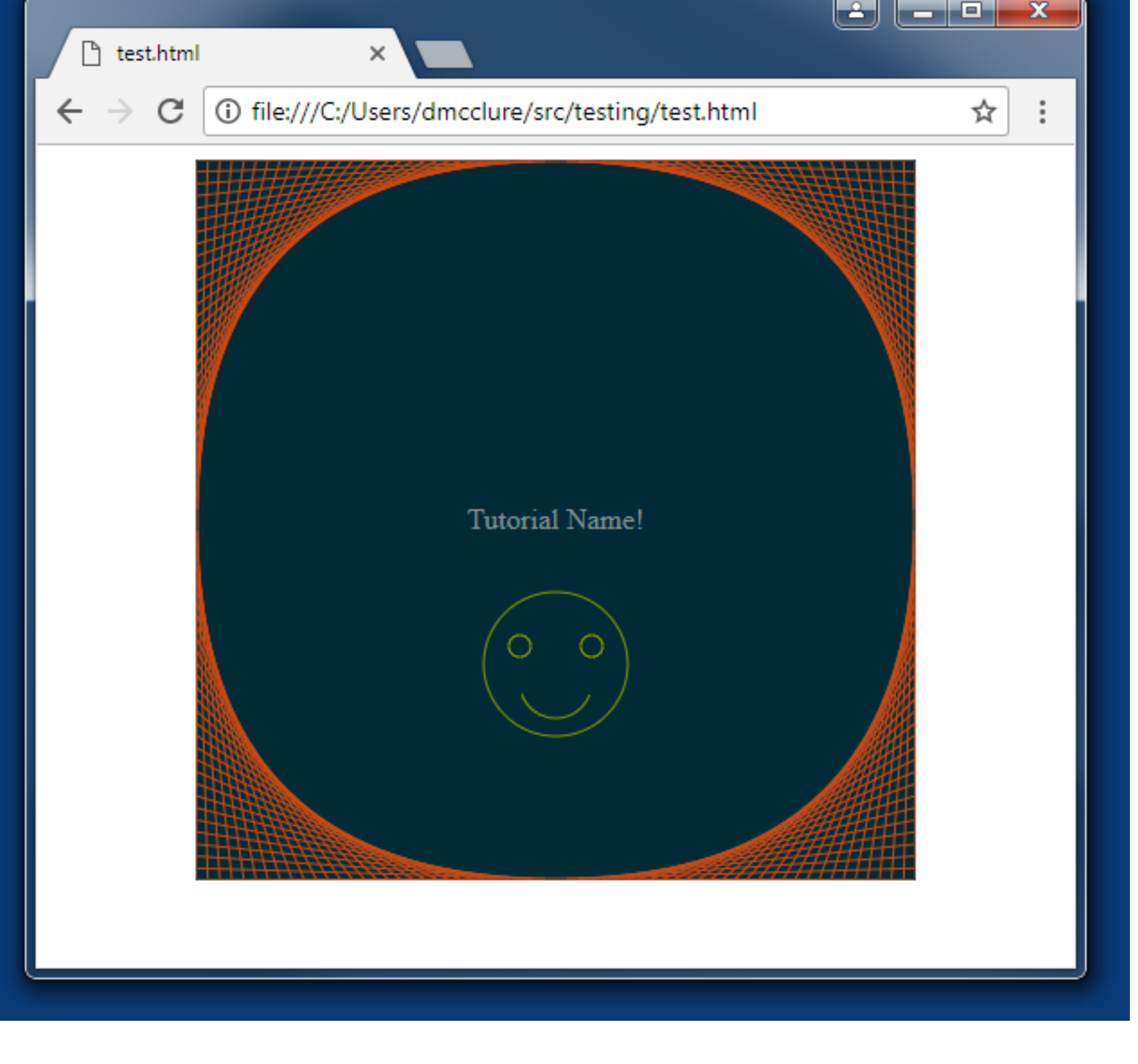

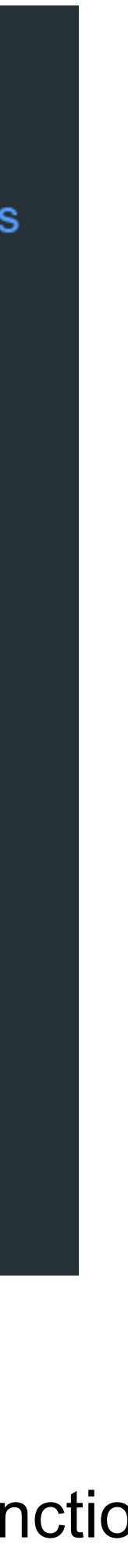

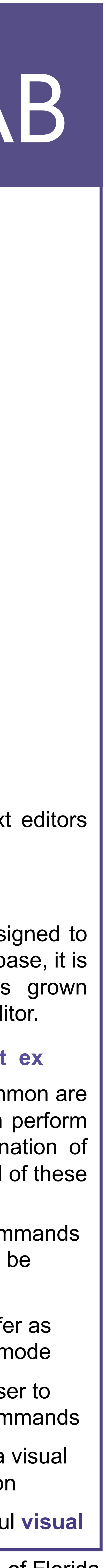